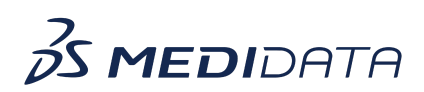

## **RBQM: Configure Statistical Monitoring eLearning Course Outline**

## **Course Description:** In this course, you will learn about:

- Introduction to Statistical Monitoring
- How to Configure Datasets for Data Anomaly Detection
- How to Map for Event Analysis
- How to Map for Potential Duplicate Patients
- How to Map for Rounding and Propagation
- How to Map for Lab Measurements, and
- How to Map for Oncology

## Approximate Duration: 20 minutes

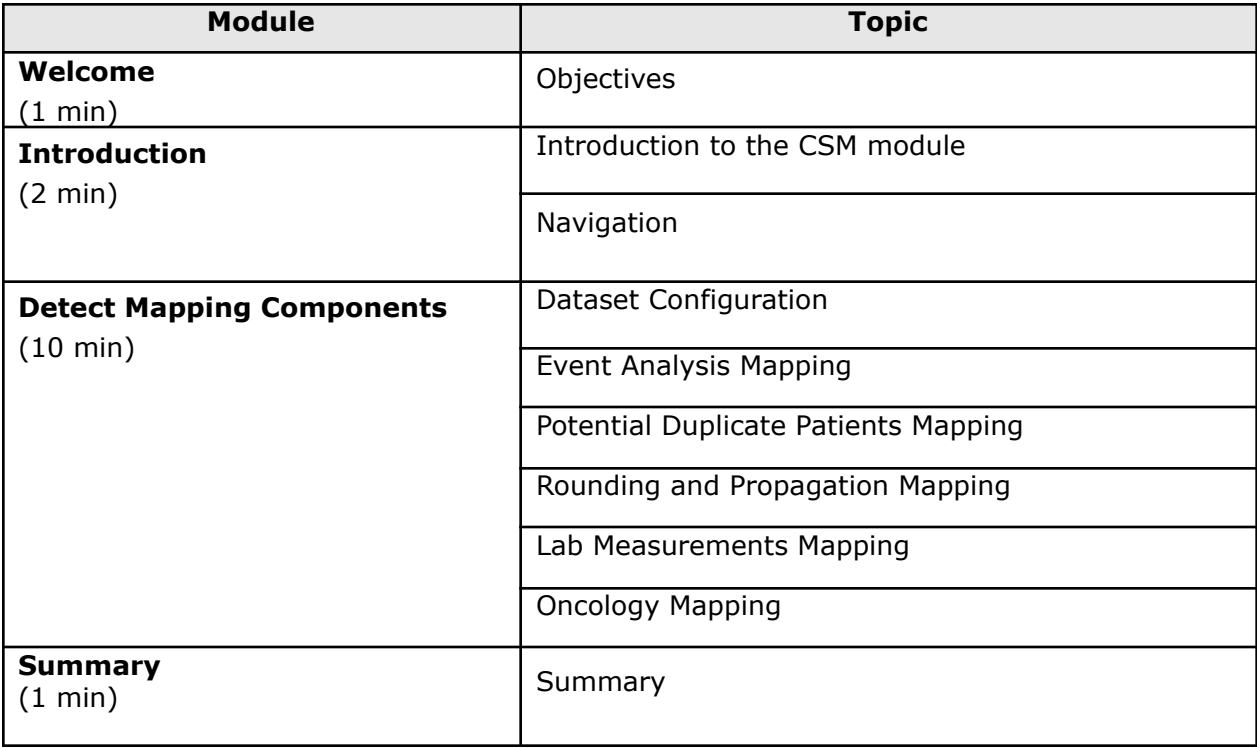